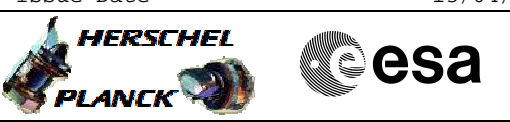

## **Procedure Summary**

#### **Objectives**

The objective of this Herschel ACMS contingency procedure is to mofify the ACMS Data Bus Communication Configuration for those units that use the 1553 data bus.

- The procedure involves the following activities:
- checking current status of 1553 bus units
- selecting the step(s) to command the 1553 bus used the units, as necessary

NOTE: The ACMS units that use the 1553 data bus are the star trackers (i.e. STR1 & STR2) and the GYR electronics (i.e. GYRE1 & GYRE2).

## **Summary of Constraints**

Execution of this procedure must be approved/authorised by the SOM

#### **Spacecraft Configuration**

**Start of Procedure**

Health & status of units on 1553 bus have been assesses and proposed action to switch to the alternate bus is understood and agreed.

**End of Procedure**

Specific units on 1553 bus switched to the alternate bus, as agreed

#### **Reference File(s)**

**Input Command Sequences**

**Output Command Sequences**

HRA2BCM2 HRA2BCM3 HRA2BCM4 HRA2BCM5 HRA2BCM6 HRA2BCM7 HRA2BCM8 HRA2BCM9

### **Referenced Displays**

**ANDs GRDs SLDs** ZAA01999 ZAZ7S999

**Configuration Control Information**

Doc No. :PT-HMOC-OPS-FOP-6001-OPS-OAH Fop Issue : 3.0 Fop Issue : 3.0<br>
Issue Date: 13/04/10

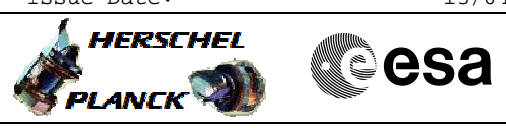

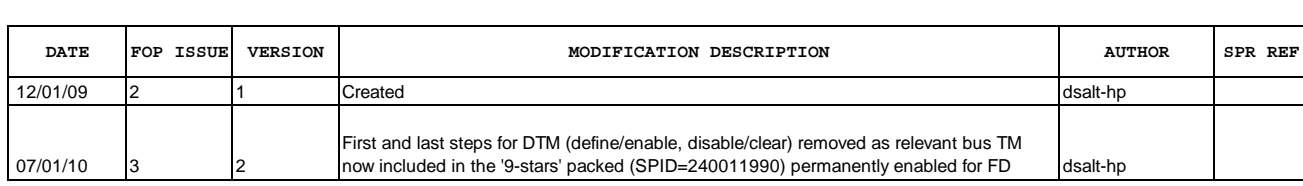

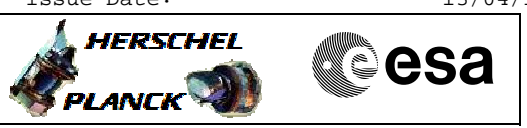

# **Procedure Flowchart Overview**

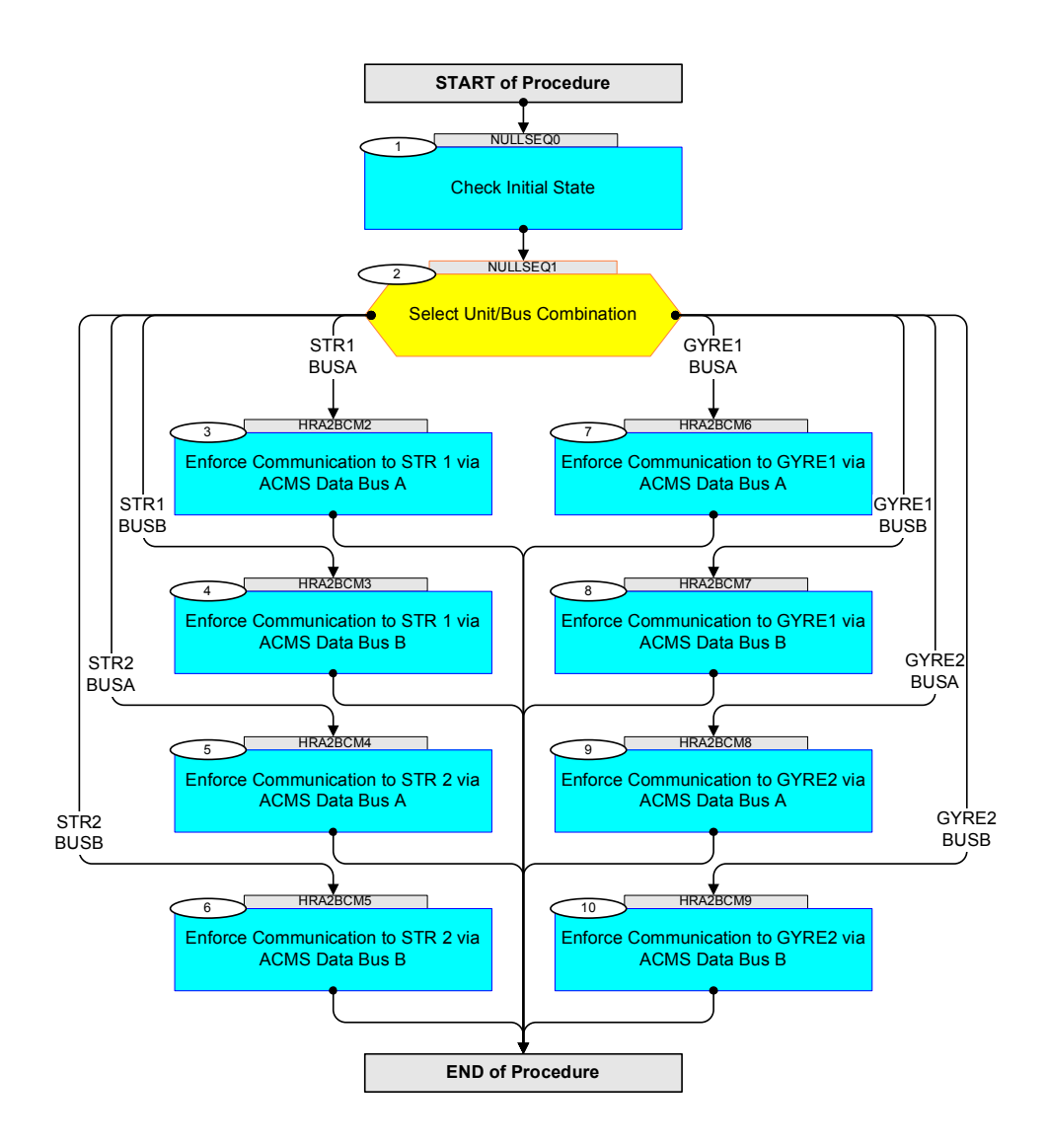

<u>| HERSCHEL</u>

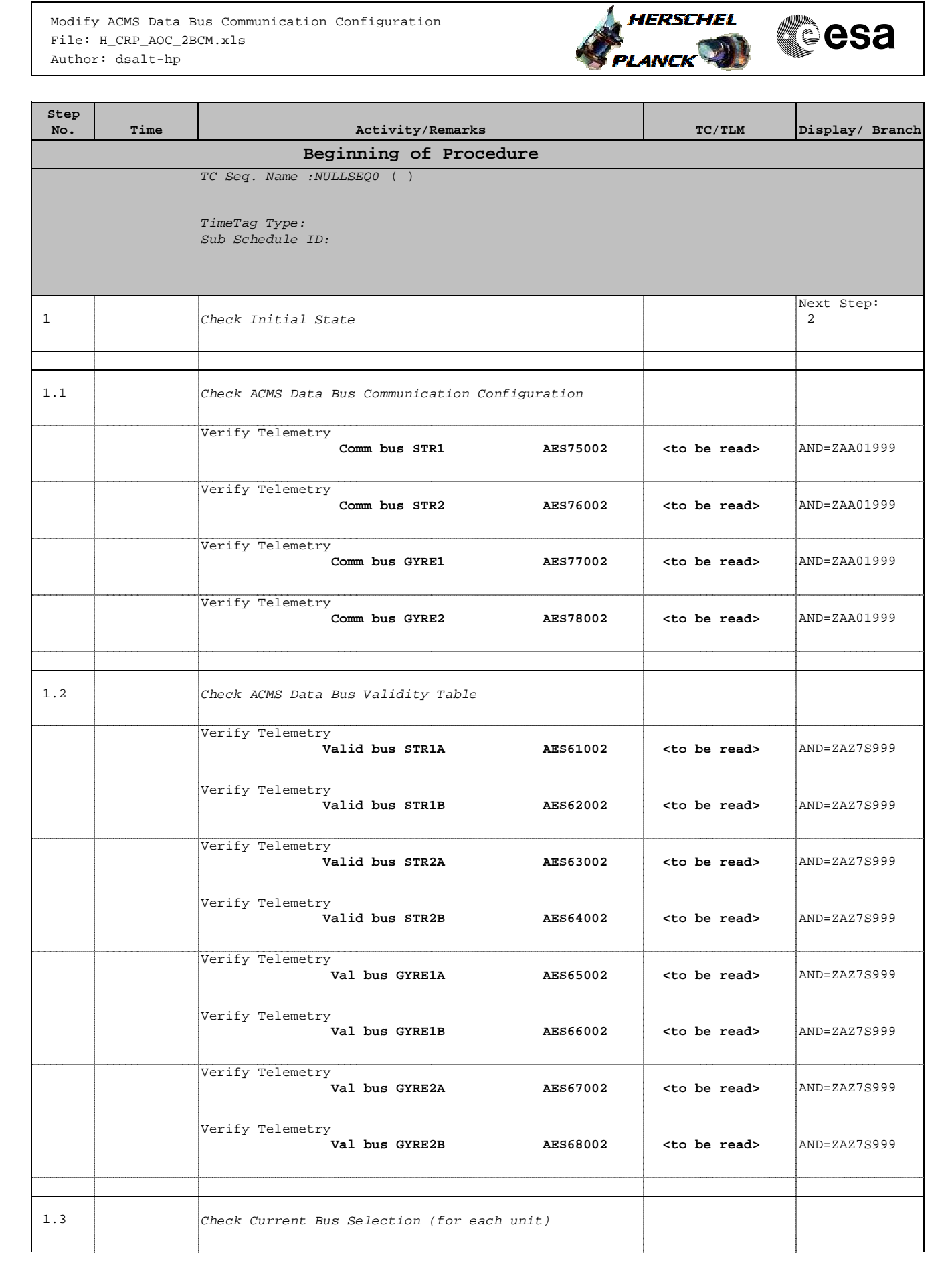

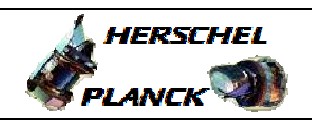

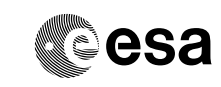

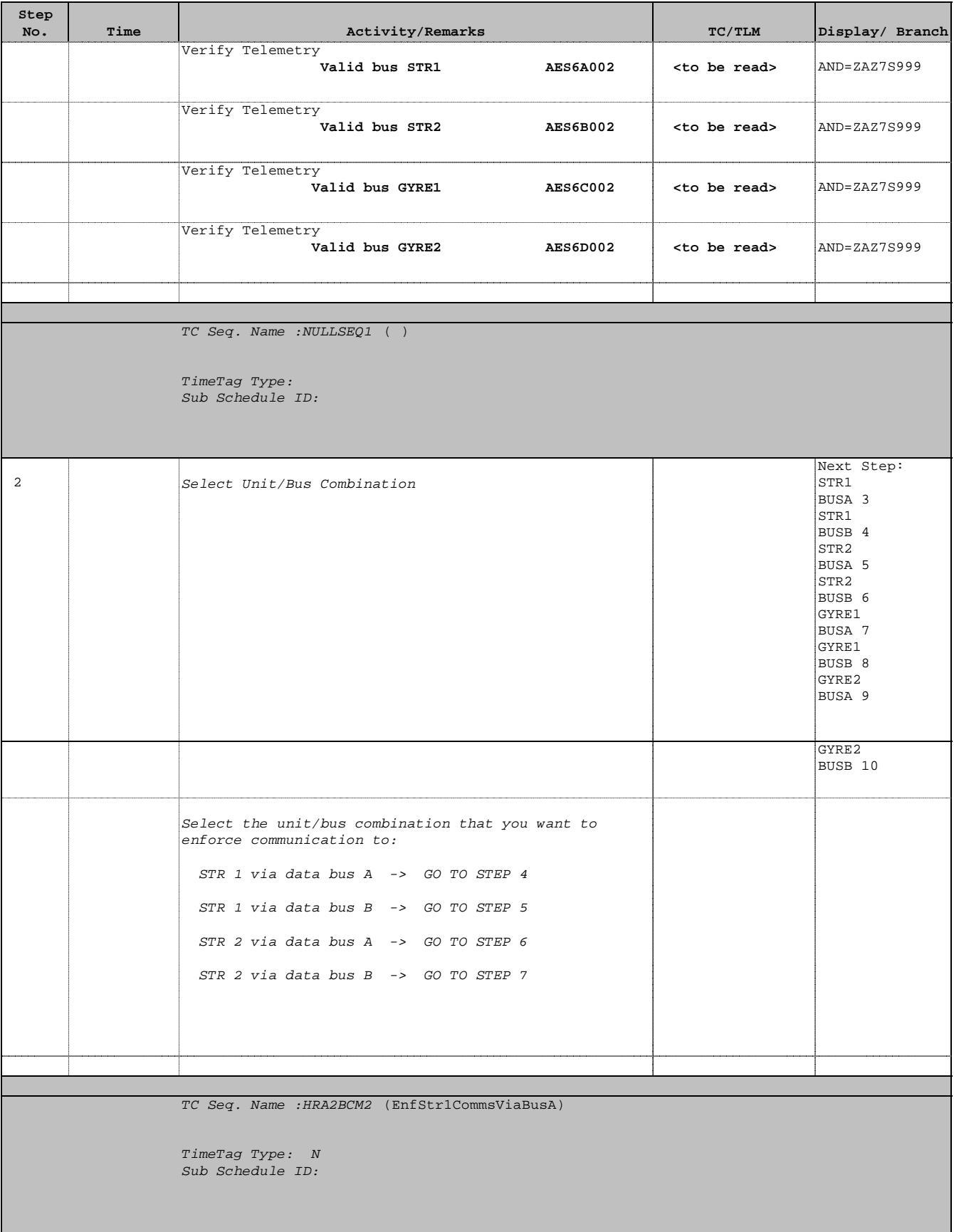

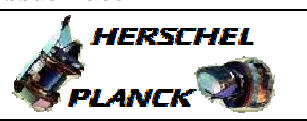

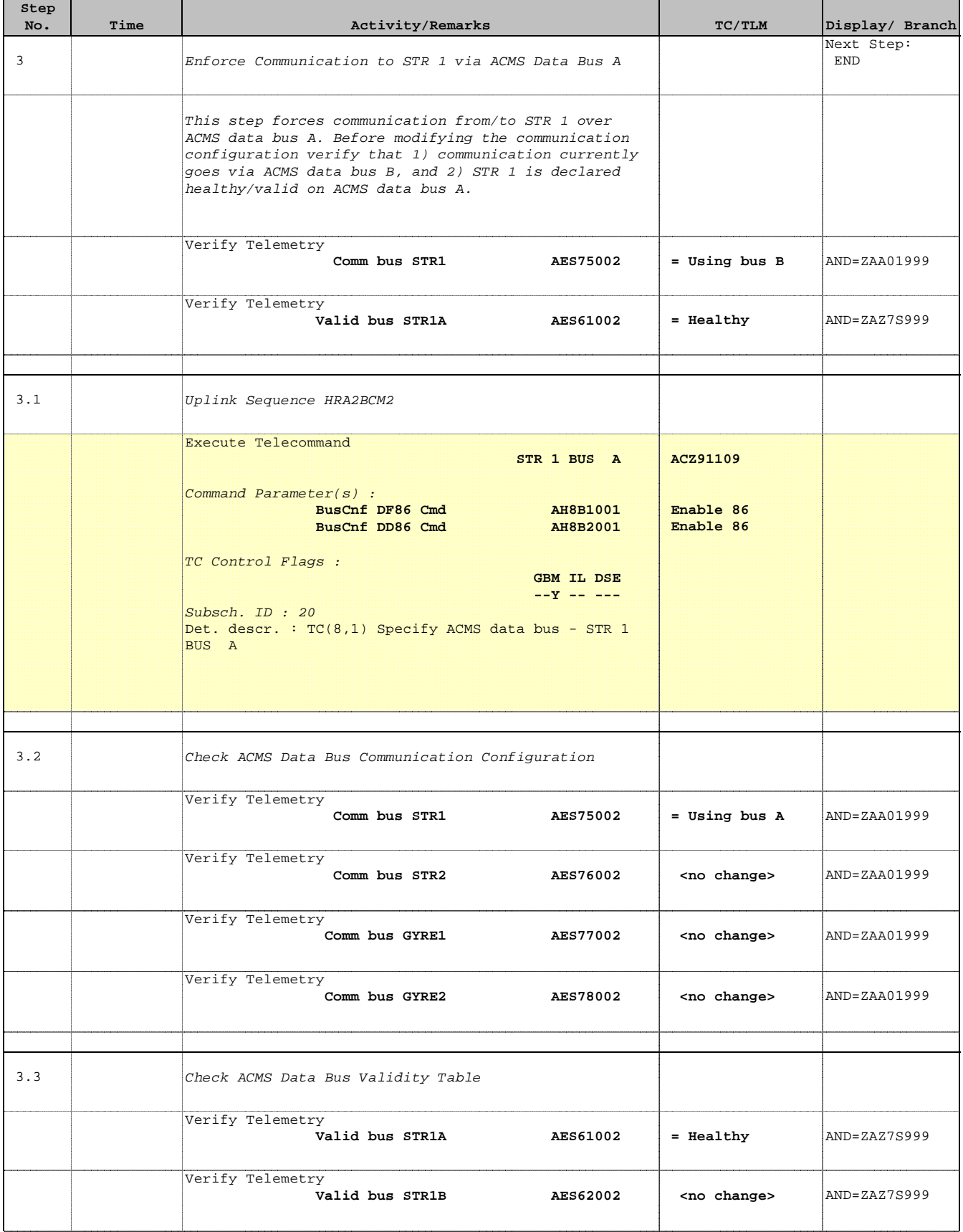

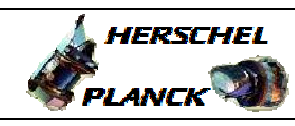

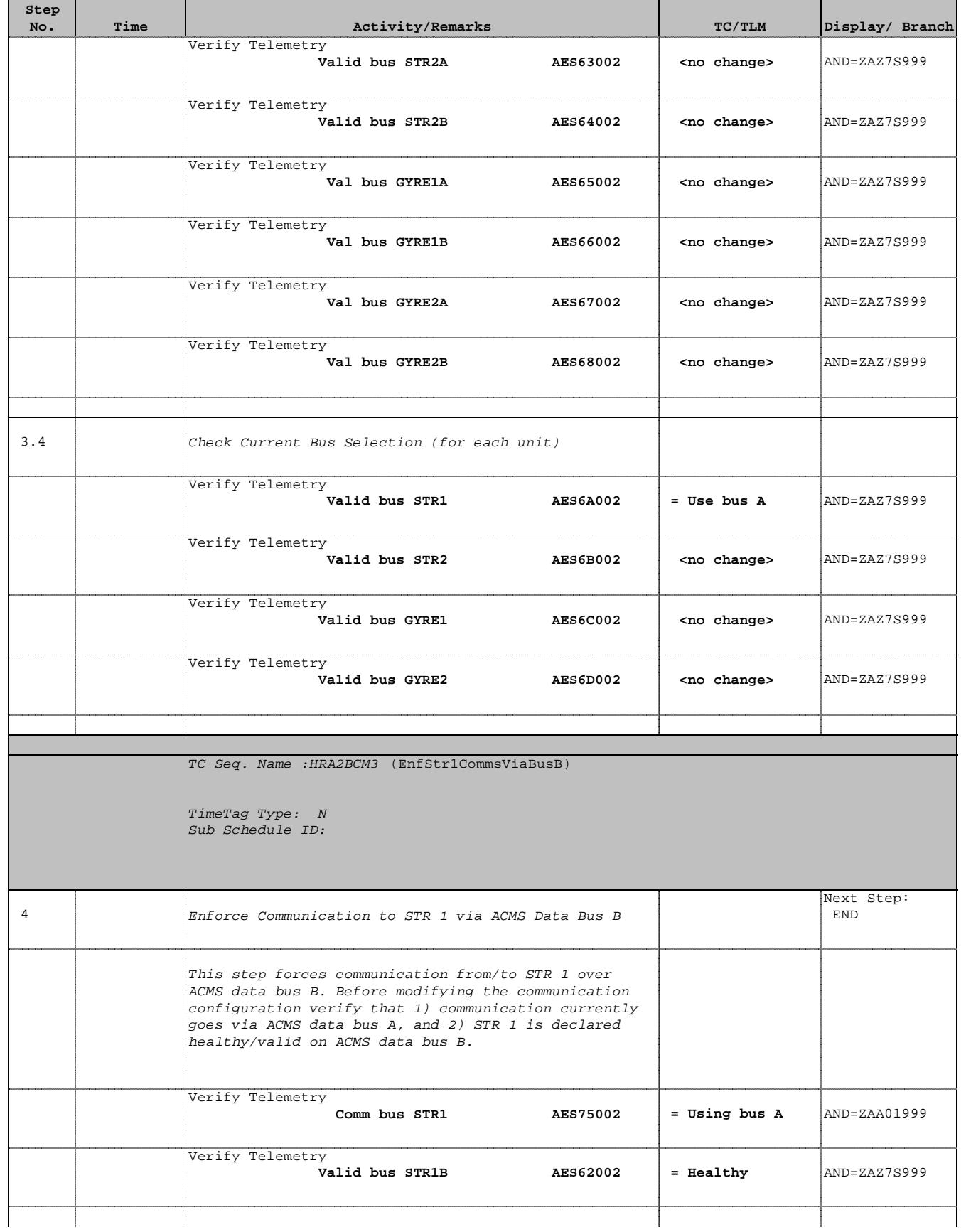

г

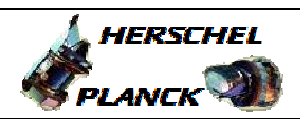

**esa** 

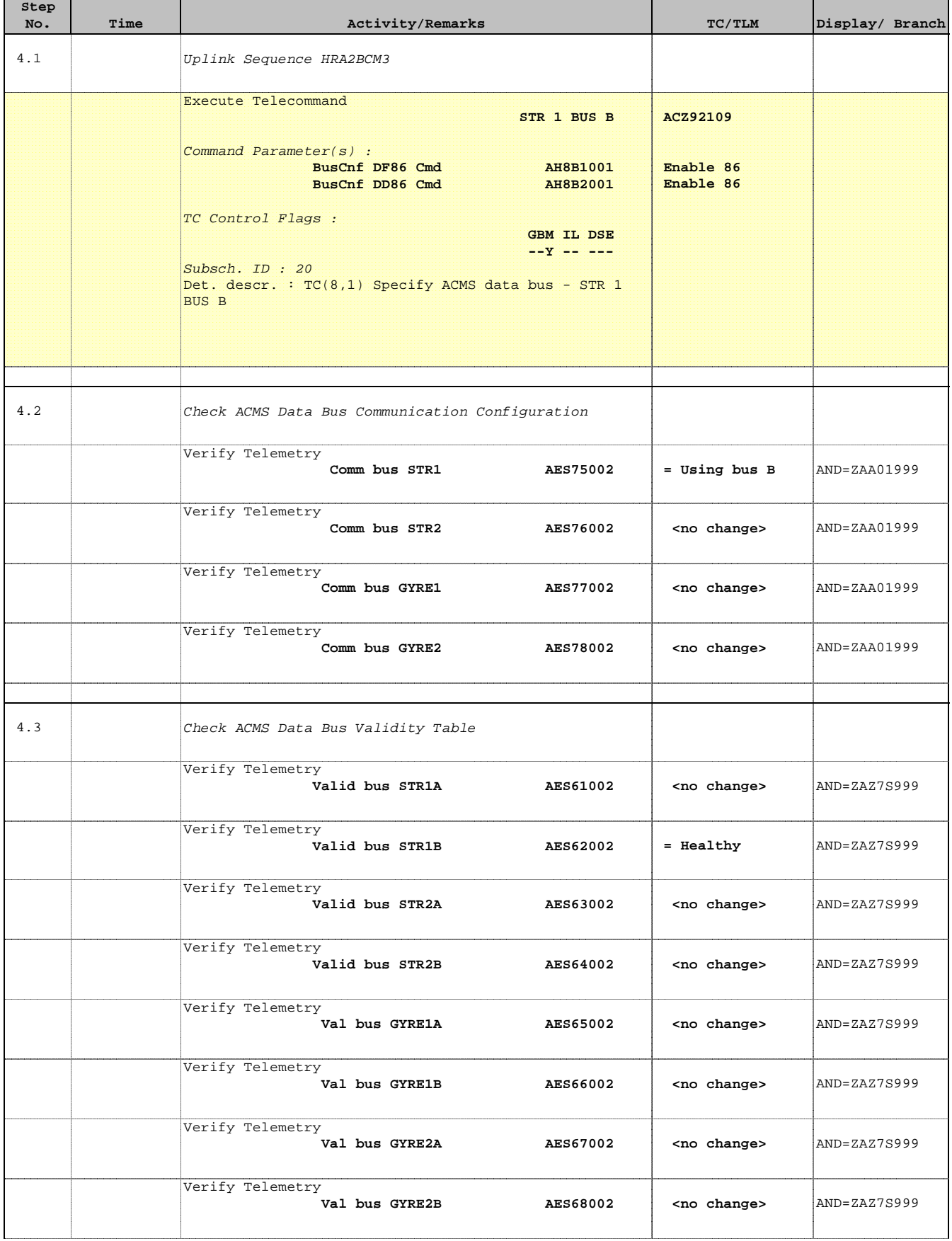

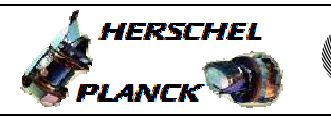

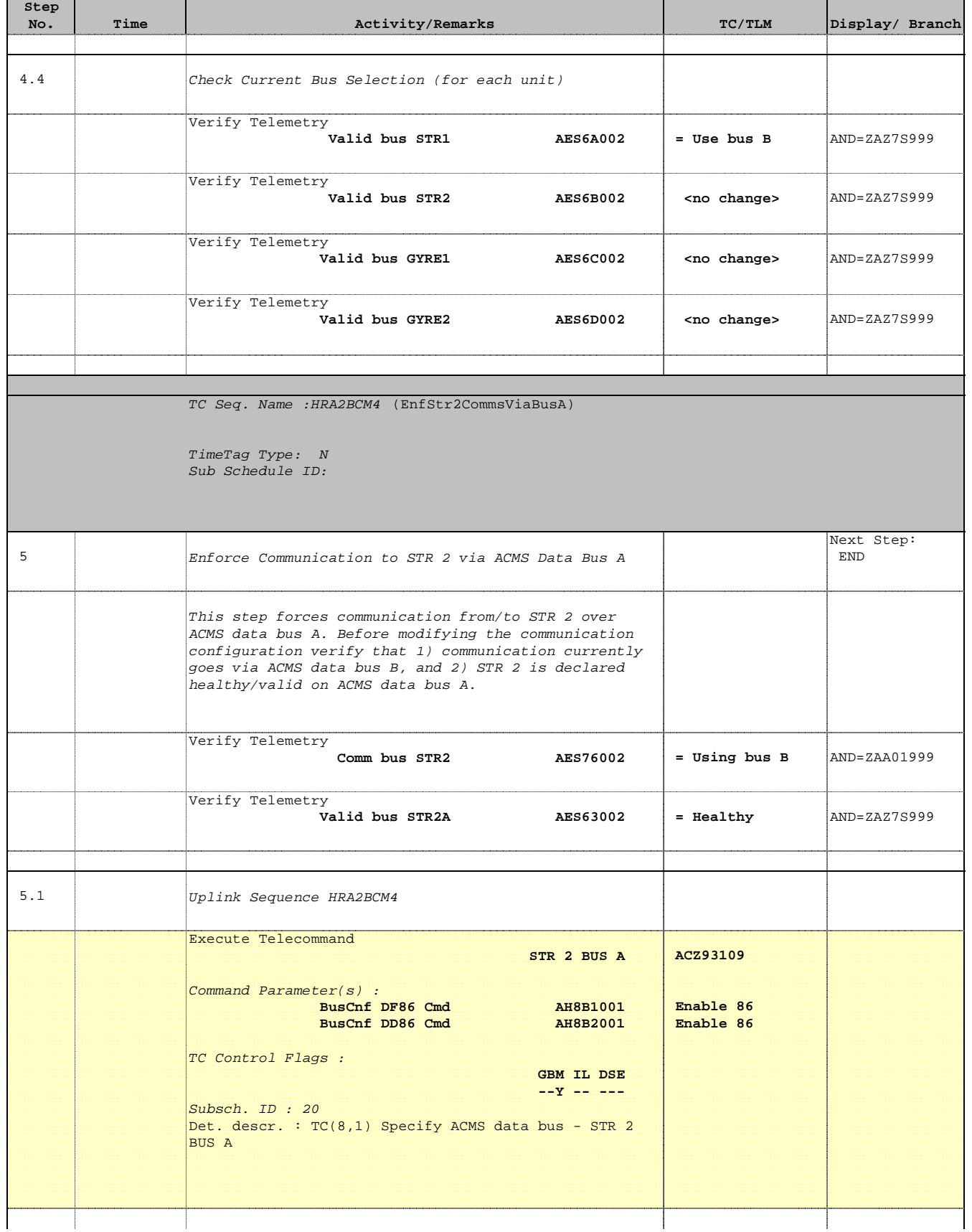

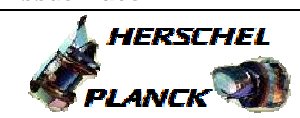

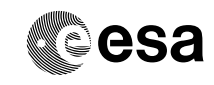

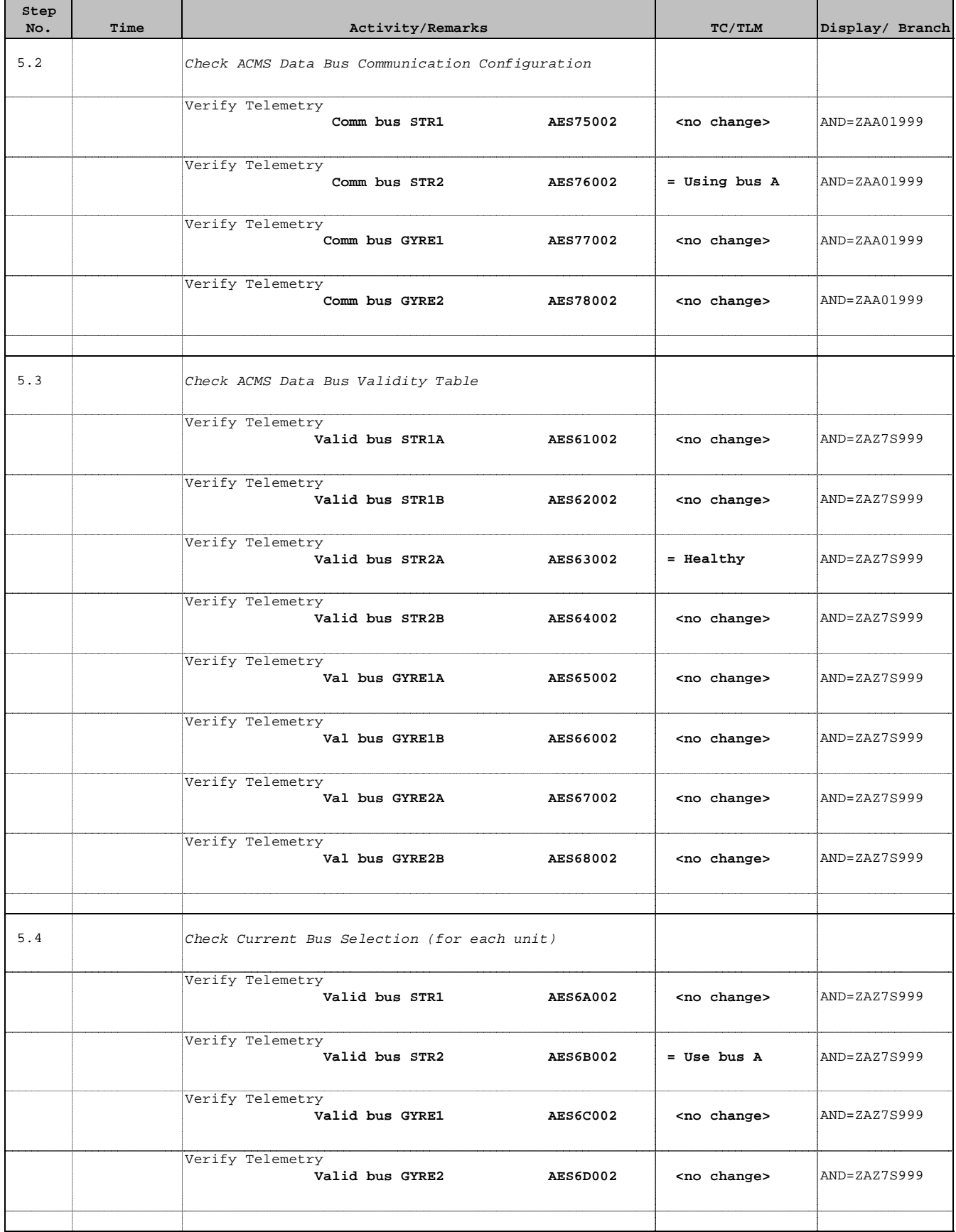

 Modify ACMS Data Bus Communication Configuration File: H\_CRP\_AOC\_2BCM.xls Author: dsalt-hp

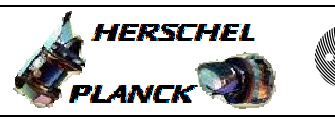

**CSA** 

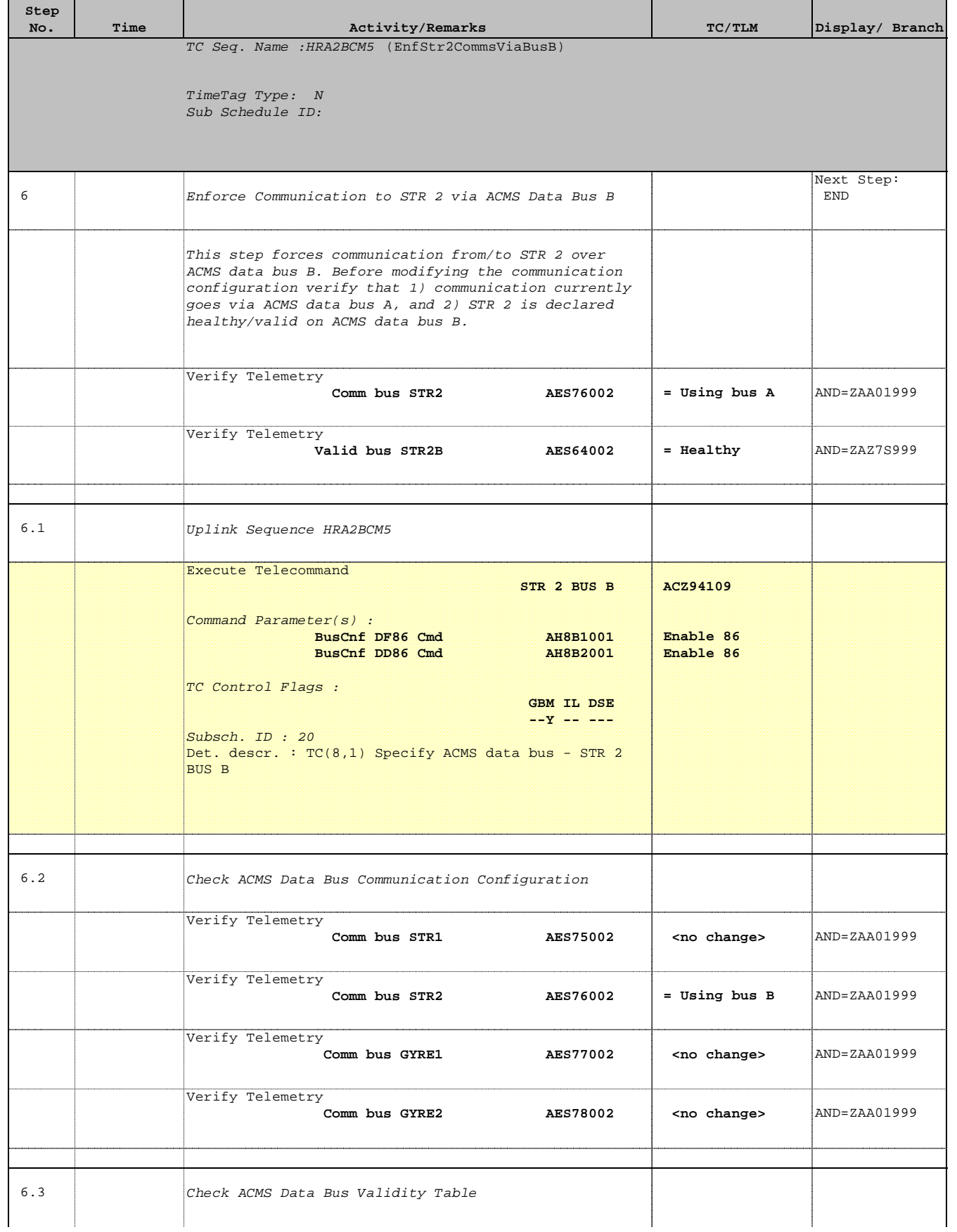

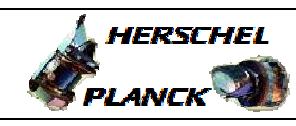

**CSA** 

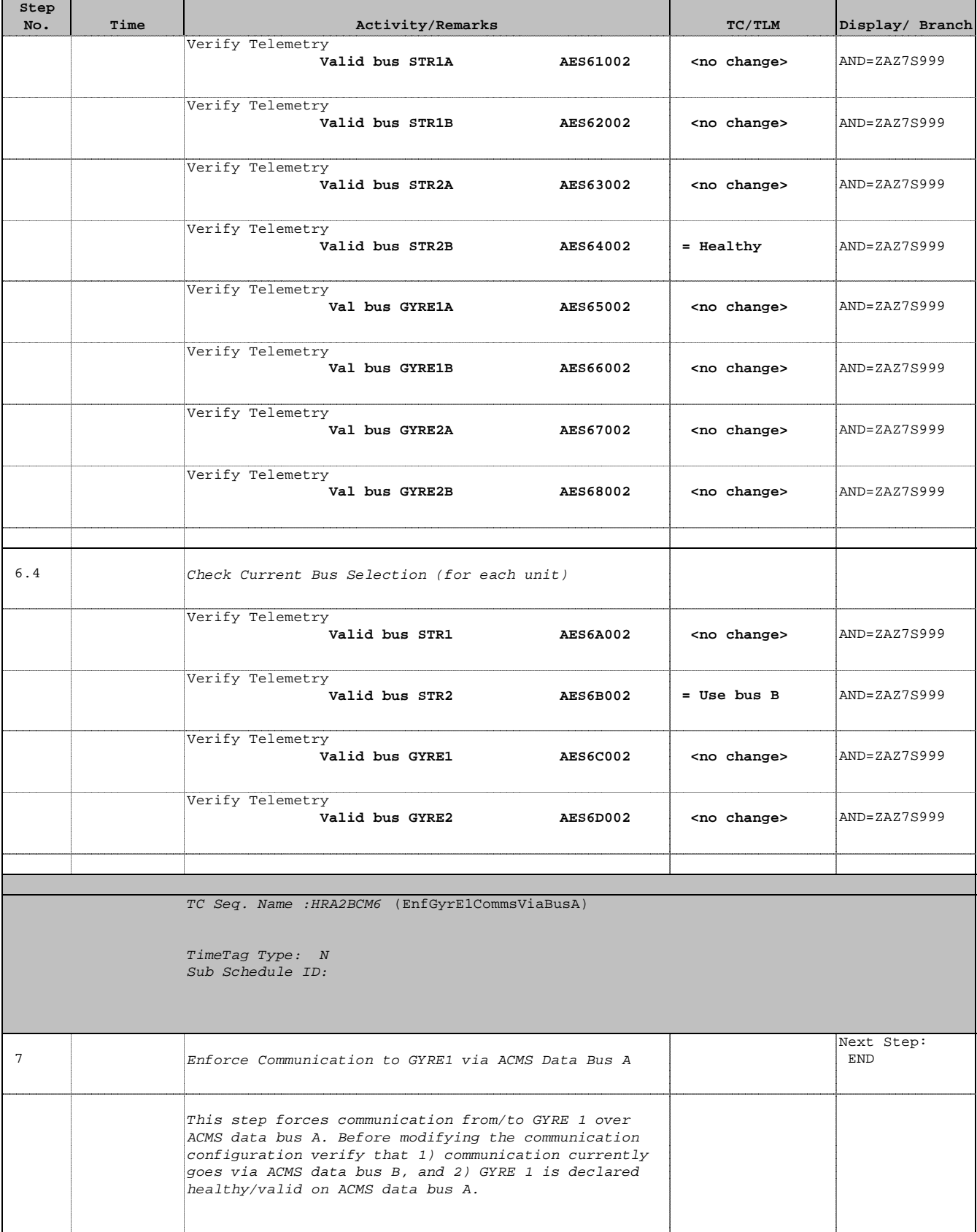

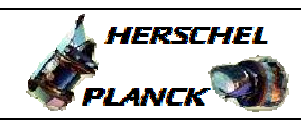

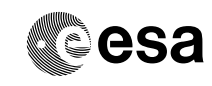

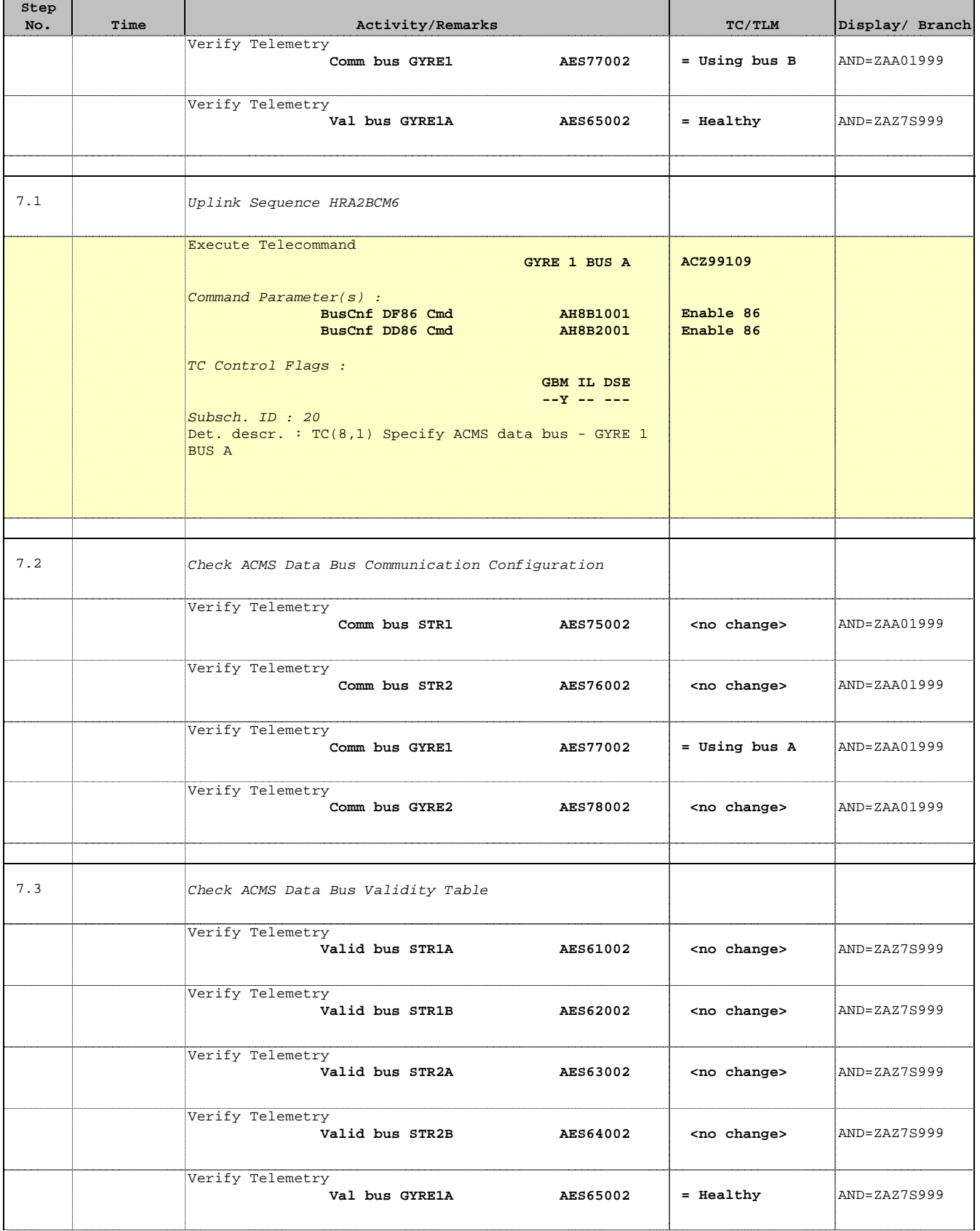

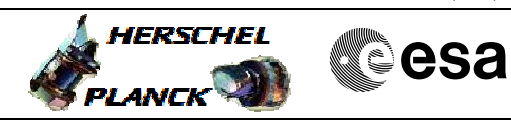

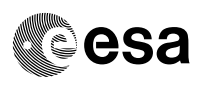

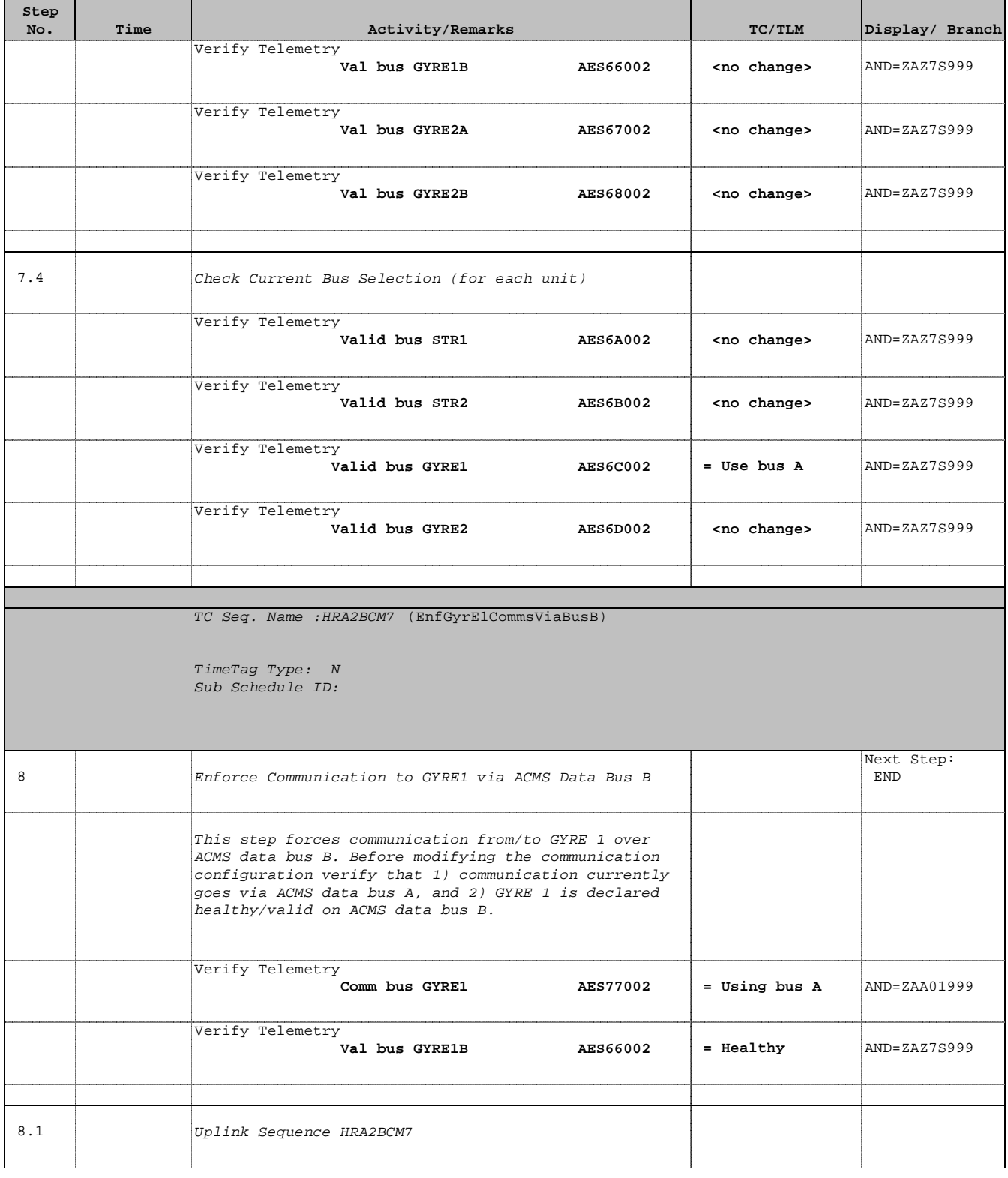

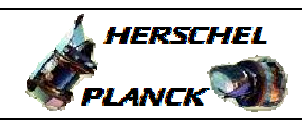

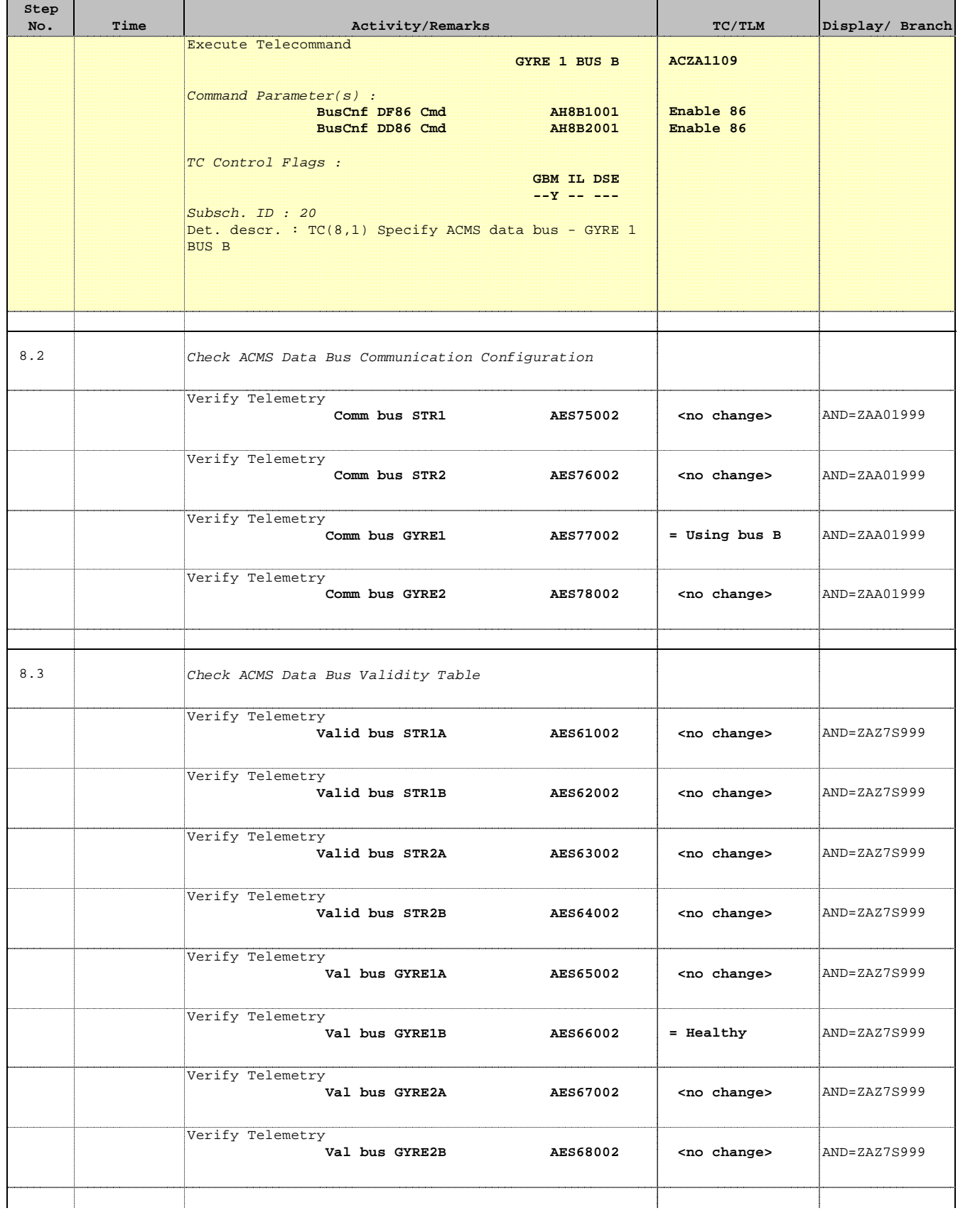

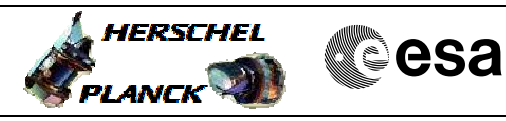

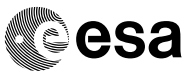

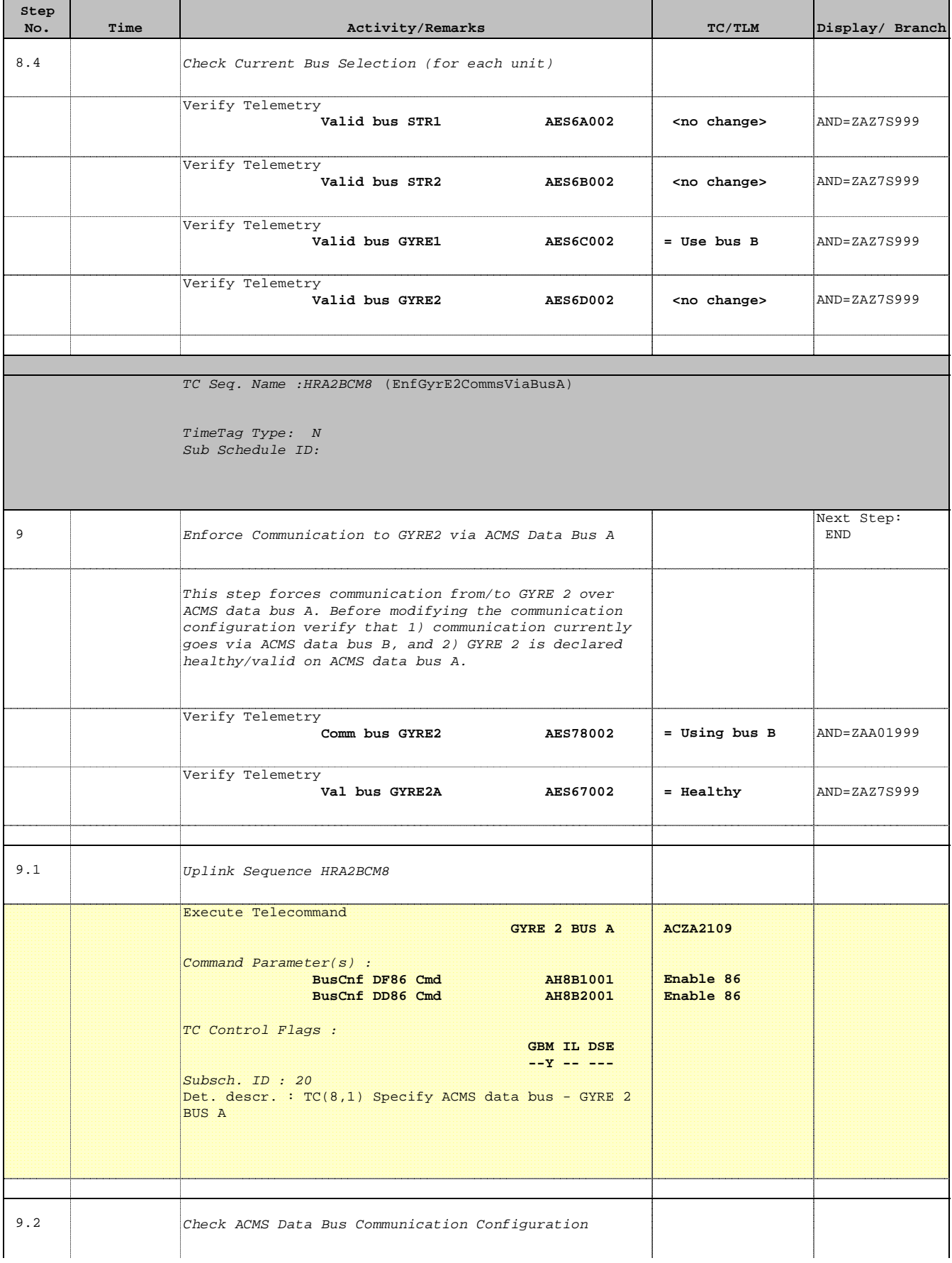

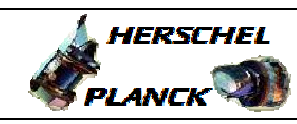

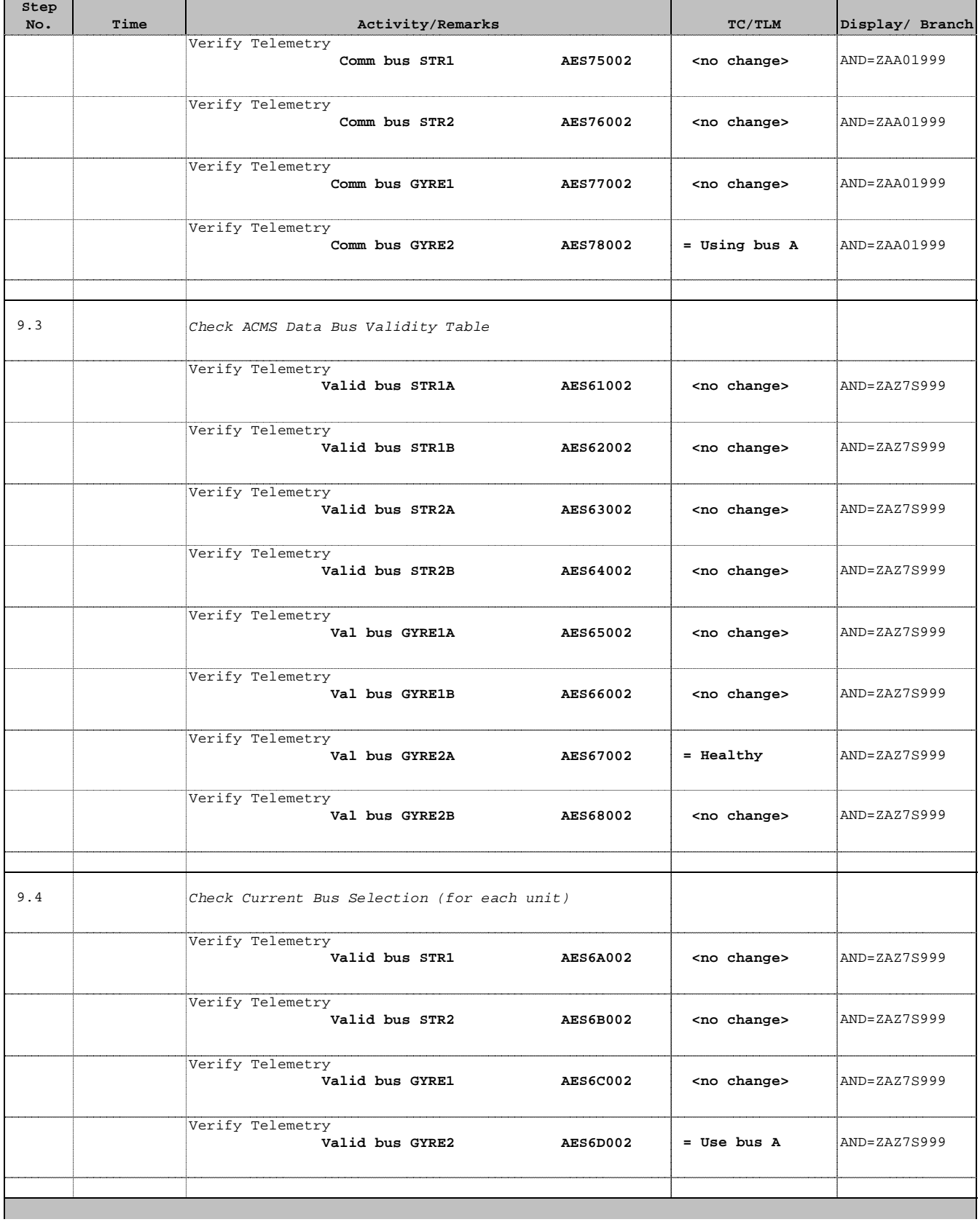

 Modify ACMS Data Bus Communication Configuration File: H\_CRP\_AOC\_2BCM.xls Author: dsalt-hp

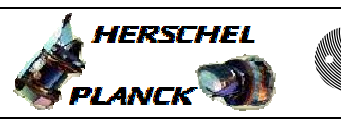

**esa** 

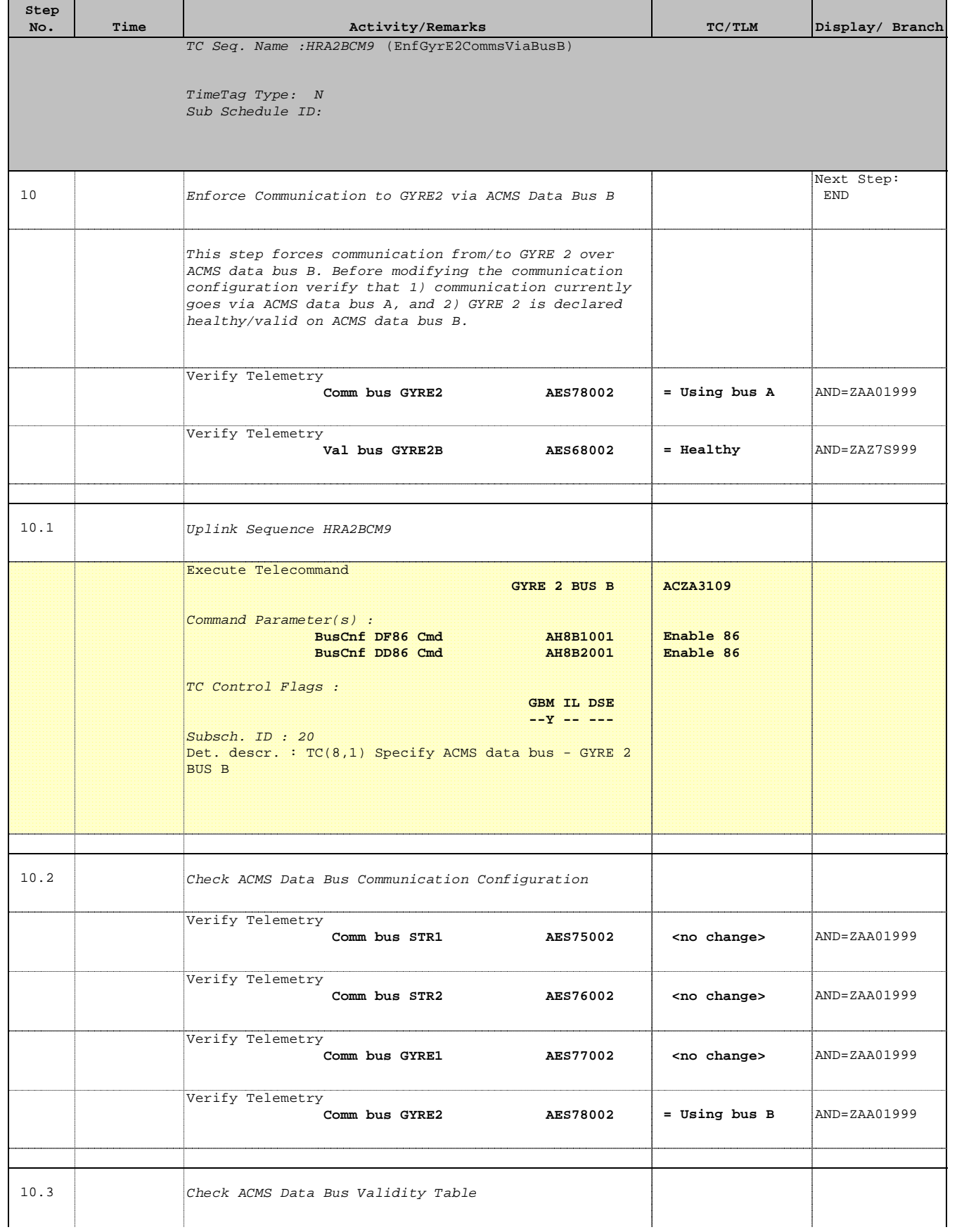

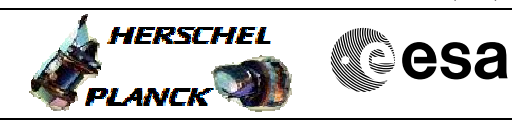

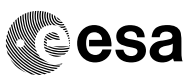

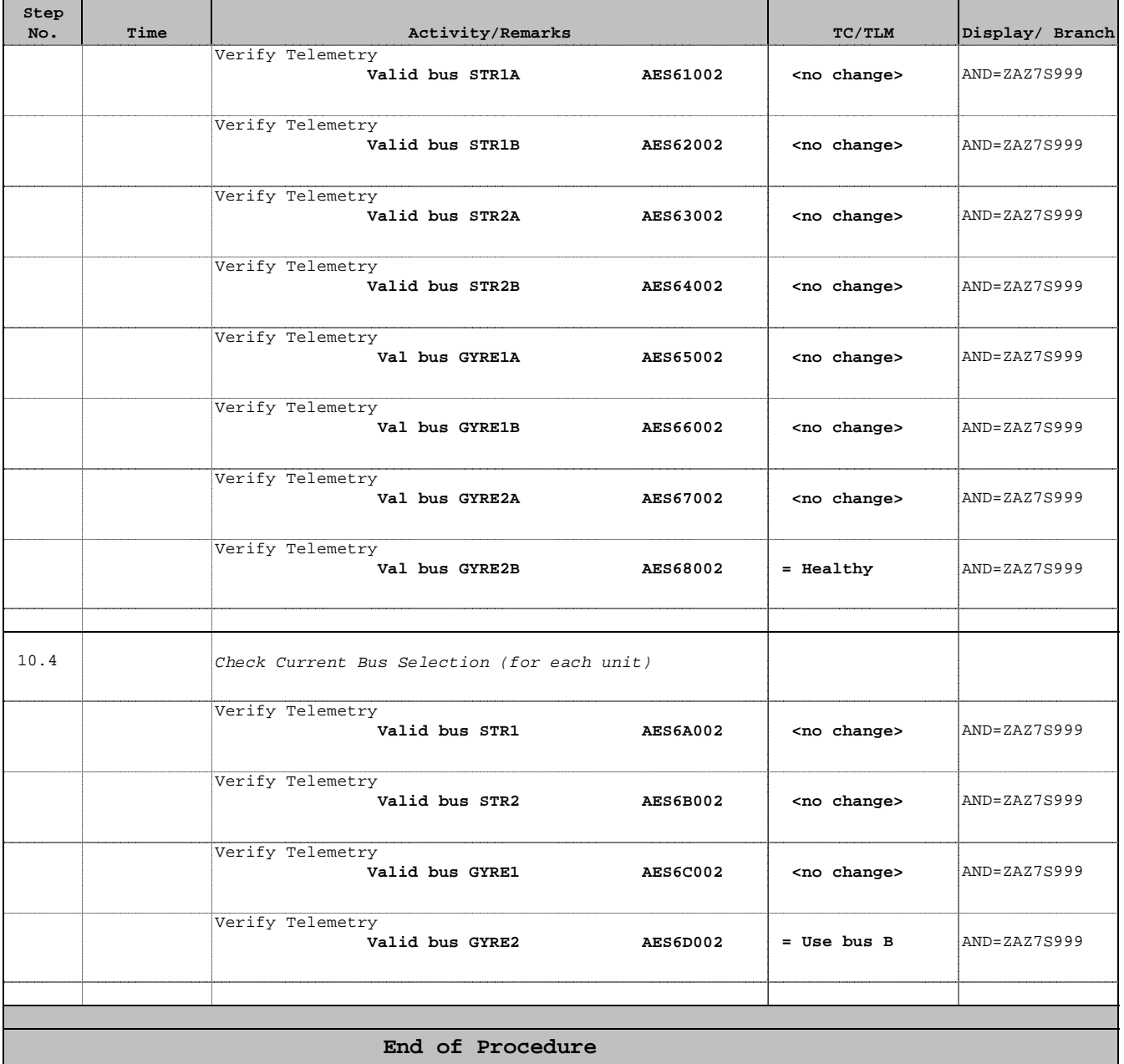